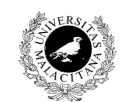

Universidad de Málaga Departamento de Lenguaies y Ciencias de la Computación Campus de Teatinos, 29071 MÁLAGA

**Examen de Traductores, Intérpretes y Compiladores.** Convocatoria ordinaria de Junio de 2005 3<sup>er</sup> Curso de I.T. Informática de Sistemas. Grupos A y B

*Apellidos, Nombre: \_\_\_\_\_\_\_\_\_\_\_\_\_\_\_\_\_\_\_\_\_\_\_\_\_\_\_* 

*Calificación: \_\_\_\_\_\_\_\_\_\_\_\_\_\_*

# **PRÁCTICA**

**Algebraum** es un lenguaje que permite expresar funciones recursivas finales (con recursión de cola). La estructura de un progrma en **Algebraum** es como sigue:

**FUNC** nombreFunc (param<sub>1</sub>, param<sub>2</sub>, ..., param<sub>n</sub>) **DEV** retorno

cond<sub>1</sub> ->  $\exp r_1$  de retorno;

 $\text{cond}_2$  ->  $\text{expr}_2$  de retorno;

```
...
```

```
cond<sub>u</sub> -> nombreFunc(\exp r_{u1}, \exp r_{u2}, ... \exp r_{un});
cond<sub>v+1</sub> -> nombreFunc(\exp(r_{v1}, \exp(r_{v2}, ... \exp(r_{vn}));
```
### ... **FIN FUNC**

Básicamente, una función está formada por pares condición -> resultado, de tal manera que si se cumple la condición se devuelve el resultado. Como resultado de una función pueden ponerse dos cosas, o bien una expresión (a un par condición->expresión se le llama *caso base*), o bien una invocación a la misma función que se define (lo que constituyen los *casos no base*). Los parámetros formales sólo pueden ser expresiones simples. Por ejemplo, para calcular el factorial se haría así:

```
// Funcion que calcula el factorial
FUNC Factorial(N, A) DEV R
    N=0 -> A ;
     N>0 -> Factorial(N-1, A*N) ;
FIN FUNC
```
de manera que si se invoca a esta función de la forma Factorial(k, 1), el resultado que devuelve es k!. Para que el lector comprenda mejor lo que hace esta función, el código C equivalente sería:

```
int Factorial(int N, int A){
     if (N == 0) return A;
     else if (N > 0) return Factorial (N-1, A*N);
```
Como se deduce de esta equivalencia, en **Algebraum** no existen tipos, sino que se asume que todos los tipos son enteros.

Cualquier función recursiva expresada en **Algebraum** puede convertirse en un bloque de código iterativo siguiendo una serie de pasos. Para aclarar cuáles son, éstos se ilustran en código C: 1.- Se crea un bucle **while**(true)

2.- En su interior se pone una cascada de **if**, asociando a cada uno de ellos una de las condiciones originales.

3.- En el caso de las condiciones base, al **if** correspondiente se asocia un **return** expresión, donde expresión es la que acompaña a la condición base.

4.- Cada invocación a una función se sustituye por un bloque de código en el que la expresión asociada a cada parámetro formal se guarda en una variable temporal; por último, cada variable temporal se almacena en el parámetro formal correspondiente.

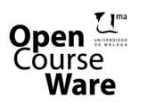

}

Gálvez Rojas, S. (2011). Traductores, Compiladores e Intérpretes OCW- Universidad de Málaga http://ocw.uma.es Bajo licencia Creative Commons Attribution-Non-Comercial-ShareAlike

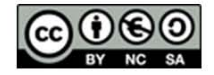

```
Siguiendo estos pasos, la función anterior se convierte en:
int Factorial(int N, int A){
     while(true) {
            if (N == 0) return A;
            else if (N > 0) {
                  int tmp1, tmp2;
                  tmp1 = N-1;tmp2 = A*N;N = \text{tmp1};A = \text{tmp2};}
      }
}
```
El propósito de este ejercicio es traducir una función cualquiera expresada en lenguaje **Algebraum** a código de tercetos sustituyendo la recursión final por una iteración. Antes de proceder a la traducción deben controlarse los siguientes errores semánticos:

- No puede haber varios parámetros con el mismo nombre. **0,25 pto.**

- El nombre de la función no puede coincidir con ningún otro identificador. **0,5 pto**.

- El nombre del resultado no puede coincidir con ningún otro identificador. **0,5 pto.**

- Los casos no base deben invocar a la función que se define. **0,25 pto.**

- En cada invocación el número de parámetros reales debe coincidir con el de formales. **1 pto.**

- Controlar que haya al menos un caso base que garantice que el algoritmo puede acabar. **0,25 pto.**

Para realizar la generación de tercetos, se parte de las reglas ya vistas en clase y que permiten generar el código de expresiones y condiciones. Así, el código generado asociado a la función factorial anterior sería:

```
1 label etq1
2 tmp1 = 0;<br>3 if N = tmif N = tmp1 qoto etq34 goto etq4<br>5 label etg3
     5 label etq3
6 R=A<br>7 got
            goto etg2
8 label etq4
9 tmp2 = 0;10 if N > tmp2 goto etg5
11 goto etq6<br>12 label etq5
     label etq5
13 tmp3 = 1;14 tmp4 = N - tmp3;
15 tmp5=tmp4
16 tmp6 = A * N;<br>17 tmp7 = tmp6tmp7 = tmp618 N=tmp5
19 A=tmp7
20 goto etq1
21 label etq6
22 goto etq1<br>23 label etg2
     label etq2
```
Este código es equivalente al código anterior en C, con la diferencia de que se sustituye el return por una asignación a la variable de salida y un salto al final del código (líneas 6 y 7). Las líneas 15

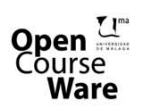

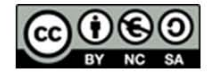

y 17 ilustran la utilización de variables auxiliares para guardar los parámetros reales que luego se asignan de una sola tacada en las líneas 18 y 19 a los parámetros formales.

Para esto se suministra un esqueleto de programa Yacc en el que sólo deben rellenarse las acciones semánticas. Desde el punto de vista de generación de código, se pide:

- Controlar la ubicación de las etiquetas de verdad y de falso en las condiciones. **2 ptos.**

- Generar las variables temporales necesarias en cada llamada no base y asignar los parámetros

formales convenientemente (nótese la existencia del campo tmpAux en cada símbolo). **2 ptos.**

- Controlar convenientemente el resto del flujo del programa generado. **0,75 pto.**

- Asignar convenientemente la variable de salida. **0,75 pto.**

-Rellenar la función *imprimirAsignaciones* de la tabla de símbolos. **1,25 ptos.**

- Construir el programa Lex, ignorando los comentarios hasta el final de línea al estilo C (pueden comenzar en cualquier posición de la línea). **0,5 pto.**

Para finalizar el enunciado se muestran otros dos ejemplos:

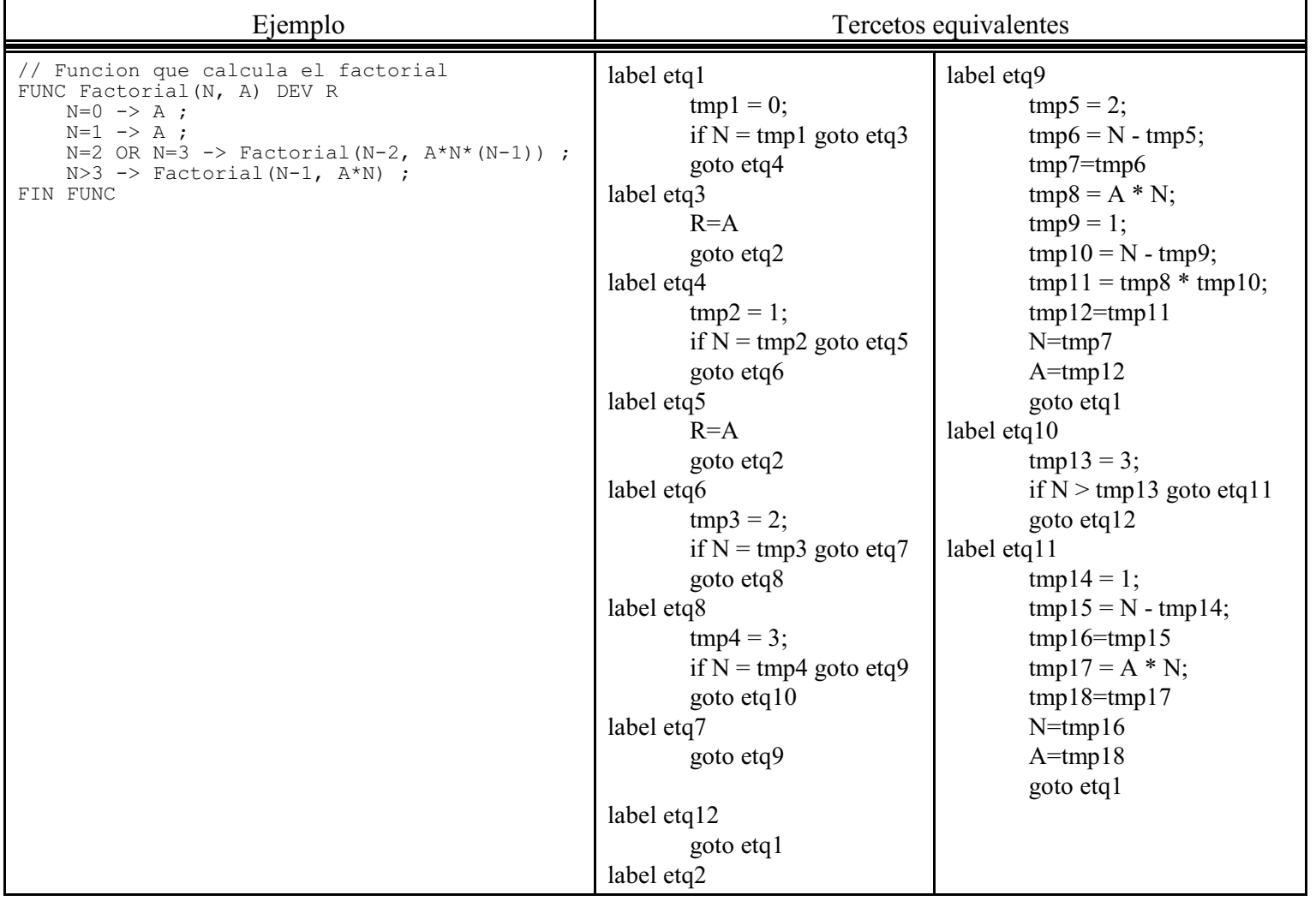

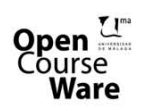

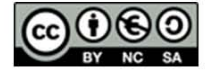

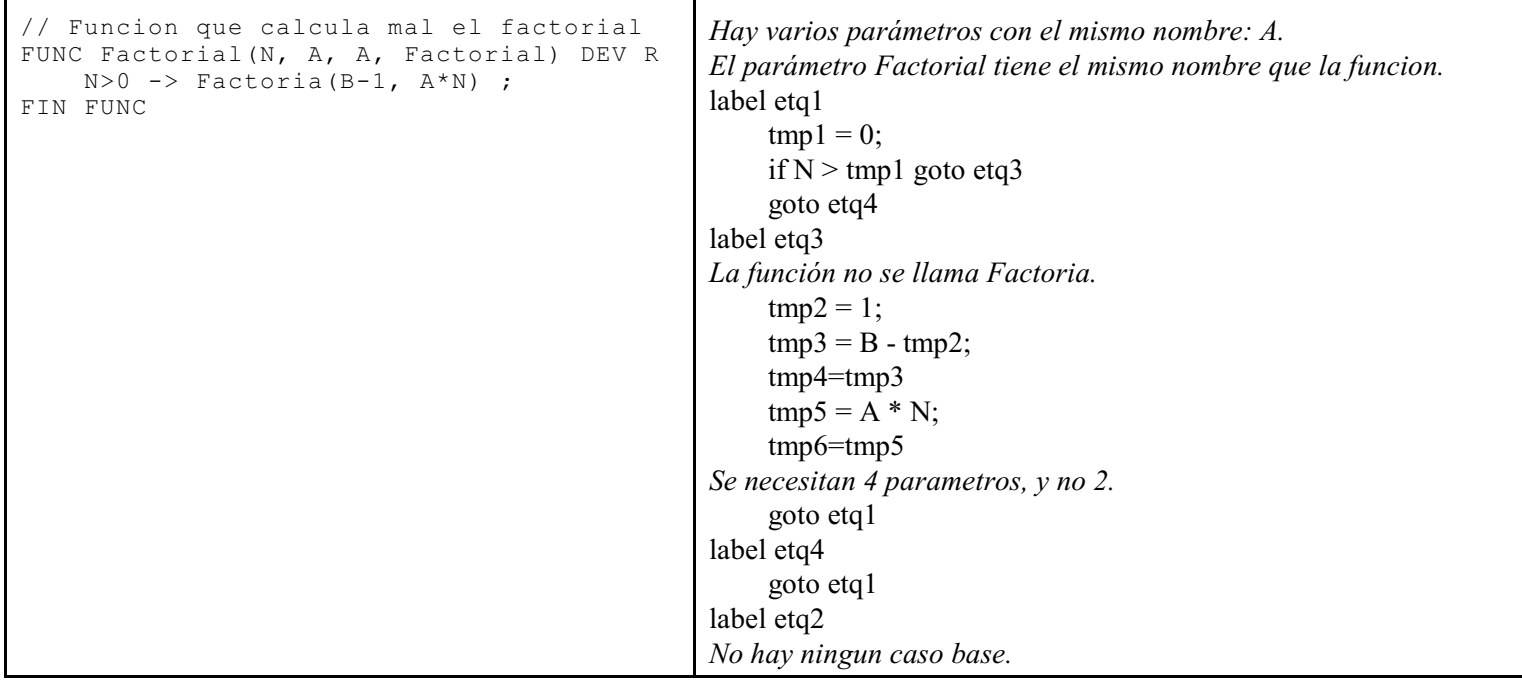

### **Tabla de símbolos: TabSim05.c**

```
#include <stdlib.h>
#include <stdio.h>
#define LONG_ID 21
typedef struct nulo {
      struct nulo * sig;
      char nombre[LONG ID];
       char tmpAux[10];
} simbolo;
simbolo * crear(){
   return NULL;
};
// Se inserta por la cola, de forma que los parámetros formales
// están en el mismo orden en que se declaran
void insertar(simbolo * * p t, simbolo * s){
if ((*p t) == NULL){
(*p t) = s;s \rightarrow s i g = NULL;
   }else {
    simbolo * aux = (*p_t);
    while(aux->sig != NULL) aux = aux->sig;
    s\rightarrow sig = aux\rightarrow sig;aux\rightarrowsig = s;
   }
}
// Busca un símbolo por nombre
simbolo * buscarPorNombre(simbolo * t, char nombre[LONG ID]){
  while( (t != NULL) && (strcmp(nombre, t->nombre)) )
      t = t - \sin t;
```
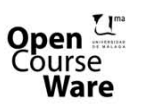

Gálvez Rojas, S. (2011). Traductores, Compiladores e Intérpretes OCW- Universidad de Málaga http://ocw.uma.es Bajo licencia Creative Commons Attribution-Non-Comercial-ShareAlike

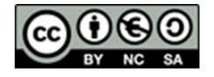

```
 return (t);
}
// Busca un símbolo por posición
simbolo * buscarPorPosicion(simbolo * t, int posicion){
  while( (t != NULL) && (posicion > 1) ){
      t = t - \text{sig}; posicion --;
   }
   return (t);
}
void imprimirAsignaciones(simbolo * t){
}
```
Fichero ExJun05L.lex

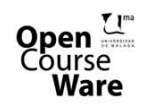

Gálvez Rojas, S. (2011). Traductores, Compiladores e Intérpretes

OCW- Universidad de Málaga http://ocw.uma.es<br>Bajo licencia Creative Commons Attribution-Non-Comercial-ShareAlike

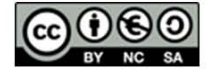

## **Programa ExJun05Y.yac**

```
%{
#include "tabsim05.c"
typedef struct {
     char etqVerdad[10],
           etqFalso[10];
} dobleCond;
// Vars. globales
simbolo * parametros;
char nombreFunc[LONG ID];
char etqIniFunc[10],
   etqFinFunc[10];
char idOut[LONG_ID];
int numParamFormales=0;
int numParamReales;
int casoBase=0;
%}
%union
{
     char numero[10];
     char variable[LONG_ID];
     dobleCond bloqueCond;
     char texto[5];
}
%token <numero> NUMERO
%token <variable> ID
%token MAI MEI DIF FUNC DEV FIN FLECHA
%type <variable> expr
%type <bloqueCond> cond
%type <texto> opRel
%left OR
%left AND
%left NOT
%left '+' '-'
%left '*' '/'
%left MENOS_UNARIO
\frac{6}{6} %
{\tt func} : FUNC ID { \{'(' listaParam ')' DEV idSalida {
                                   }
            cuerpo FIN FUNC { 
                                   }
      ;
listaParam : idEntrada
     | listaParam ',' idEntrada
      ;
idEntrada : ID {
```
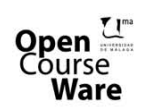

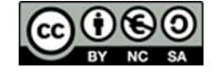

```
}
      ;
idSalida : ID {
                 }
;<br>cuerpo
          : expr {
                       }
      | listaCasos
;<br>listaCasos
          : caso ';'
     | listaCasos caso ';'
      ;
\begin{array}{ccc} \texttt{caso} & \texttt{:} & \texttt{cond} \texttt{FLECHA} \end{array}exprOLlamadaAFunc\{;
exprOLlamadaAFunc : expr {
                    \mathbb{R}^3| ID |
```
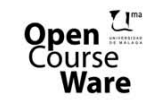

;

Gálvez Rojas, S.<br>(2011). Traductores, Compiladores e Intérpretes OCW- Universidad de Málaga http://ocw.uma.es<br>Bajo licencia Creative Commons Attribution-Non-Comercial-ShareAlike

}

for  $\mathbb{R}^n$  tiene el mismo nombre  $\mathbb{R}^n$  tiene el mismo nombre que la funcion.  $\mathbb{R}^n$ 

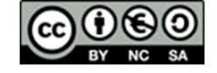

```
listaExpr : exprReal
                               | listaExpr ',' exprReal
                               ;
exprReal : expr {
                                                              }
                ;
expr : NUMERO {
                                                                nuevaVar($$);
 printf("\t%s = %s;\n", $$, $1);
                                                              }
                \qquad \qquad \text{ID} \qquad \qquad \{\int_{1}^{\pi} strcpy($$, $1);
                | expr '+' expr { nuevaVar($$); printf("\t%s = %s + %s;\n", $$, $1, $3); }<br>| expr '-' expr { nuevaVar($$); printf("\t%s = %s - %s;\n", $$, $1, $3); }<br>| expr '*' expr { nuevaVar($$); printf("\t%s = %s * %s;\n", $$, $1, $3);
                                                                nuevaVar($$);
 printf("\t%s = - %s;\n", $$, $2);
                                                              }
               | '(' expr ')' {
                                                                  strcpy($$, $2);
                                                              }
                ;
cond : expr opRel expr {
                                                               nuevaEtq($$.etqVerdad);<br>nuevaEtq($$.etqFalso);<br>printf("\tif %s %s %s goto %s\n", $1, $2, $3, $$.etqVerdad);<br>printf("\tgoto %s\n", $$.etqFalso);
                                                              }
               | NOT cond {
                                                                strcpy($$.etqVerdad, $2.etqFalso);
 strcpy($$.etqFalso, $2.etqVerdad);
                                                              }
               | cond AND
                                               {
                                                  printf("label %s\n", $1.etqVerdad);
                                               }
                               cond {
                                                               printf("label %s\n", $1.etqFalso);<br>printf("\tgoto %s\n", $4.etqFalso);<br>strcpy($$.etqVerdad, $4.etqVerdad);<br>strcpy($$.etqFalso, $4.etqFalso);
                                                              }
               | cond OR
                                               {
                                                  printf("label %s\n", $1.etqFalso);
                                               }
                               cond {
                                                               printf("label %s\n", $1.etqVerdad);<br>printf("\tgoto %s\n", $4.etqVerdad);<br>strcpy($$.etqVerdad, $4.etqVerdad);<br>strcpy($$.etqFalso, $4.etqFalso);
                                                              }
               | '(' cond ')' {
                                                                strcpy($$.etqVerdad, $2.etqVerdad);
 strcpy($$.etqFalso, $2.etqFalso);
                                                             }
                ;
opRel : '>' { strcpy($$, ">"); }<br>
| '<' { strcpy($$, "<"); }<br>
| MAI { strcpy($$, "<="); }<br>
| MEI { strcpy($$, "<="); }<br>
| '=' { strcpy($$, "="); }<br>
| DIF { strcpy($$, "="); }
                ;
%%
#include "ExJun05l.c"
void main() {
               \gamma<sup>1</sup> parametros = crear();
                yyparse();
}
void yyerror(char * s)
{
       fprintf(stderr, "Error de sintaxis.\n");
}
void nuevaVar(char * s)
{
   static actual=0;
 strcpy(s, &"tmp");
 itoa(++actual, &(s[3]), 10);
}
void nuevaEtq(char * s)
{
 static actual=0;
 strcpy(s, &"etq");
 itoa(++actual, &(s[3]), 10);
}
```
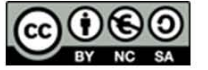

Gálvez Rojas, S. (2011). Traductores, Compiladores e Intérpretes OCW- Universidad de Málaga http://ocw.uma.es

Bajo licencia Creative Commons Attribution-Non-Comercial-ShareAlike

**Open** Course

**Ware**